# COS 318: Operating Systems **Overview**

Kai Li and Andy Bavier Computer Science Department Princeton University

http://www.cs.princeton.edu/courses/archive/fall13/cos318/

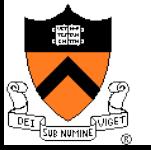

### **Logistics**

#### $\blacklozenge$  Precepts:

- $\bullet$  Tue: 7:30pm-8:30pm, 105 CS building
- $\bullet$  Design review:
	- Mon 9/23: 11am- 7:40pm, 010 Friends center
- ◆ Project 1 due:
	- Sun 9/29 at 11:55pm
- $\triangle$  Reminder:
	- Subscribe to the cos318 mailing list!
- $\bullet$  To do:
	- Lab partner? Enrollment?

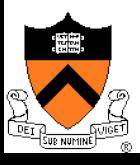

#### Who am I?

- ◆ A builder: practical, hands-on
- $\triangle$  A philosopher?
- $\triangle$  Search for beauty  $\odot$
- $\bullet$  Operating systems spans the spectrum

Abstract Simple, powerful ideas

**Concrete** Making things work

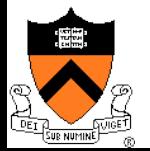

# Today

- Overview of OS structure
- Overview of OS components

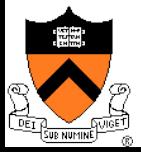

### Hardware of A Typical Computer

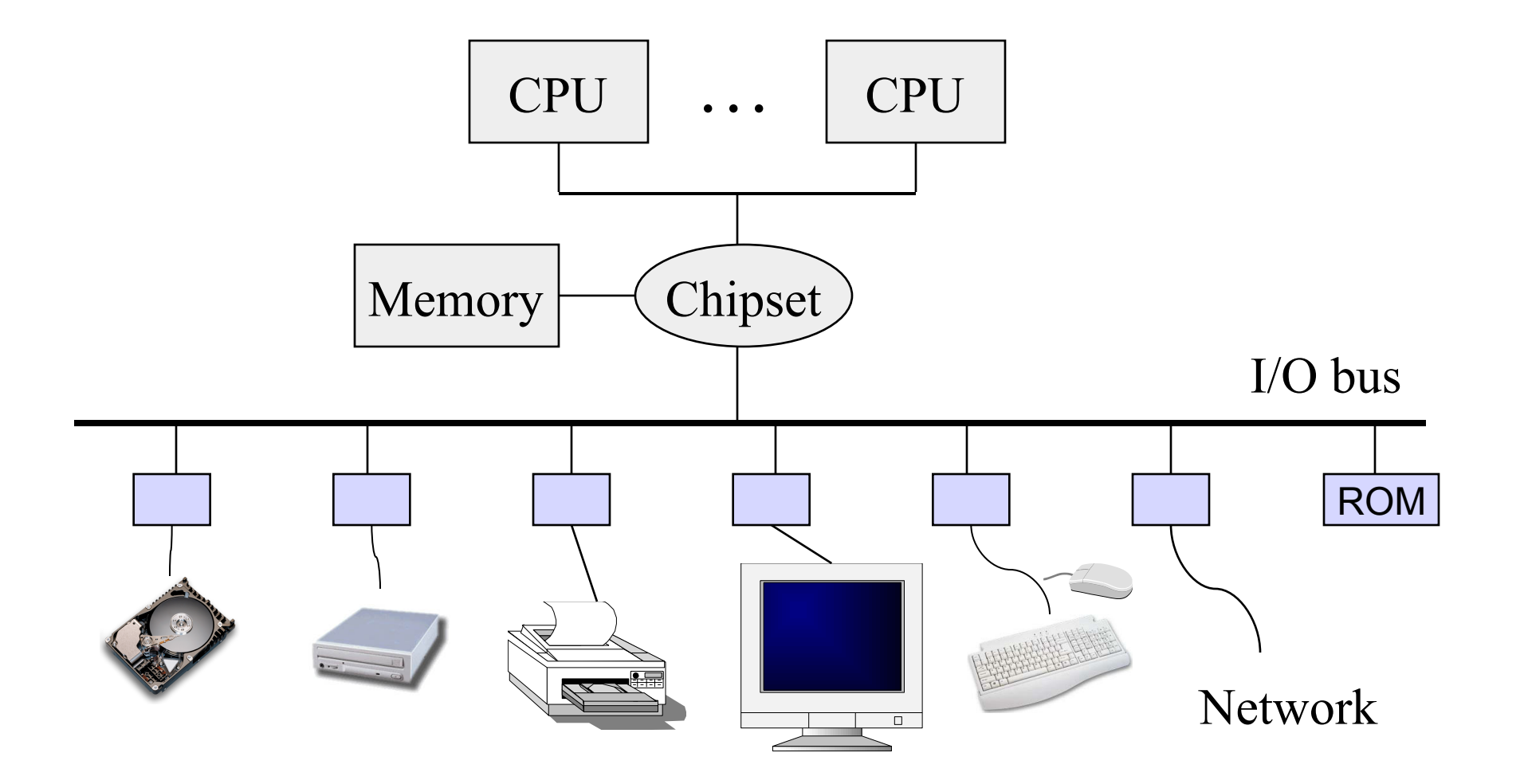

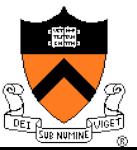

# Computing machinery

Analytical Engine (~1850) Charles Babbage

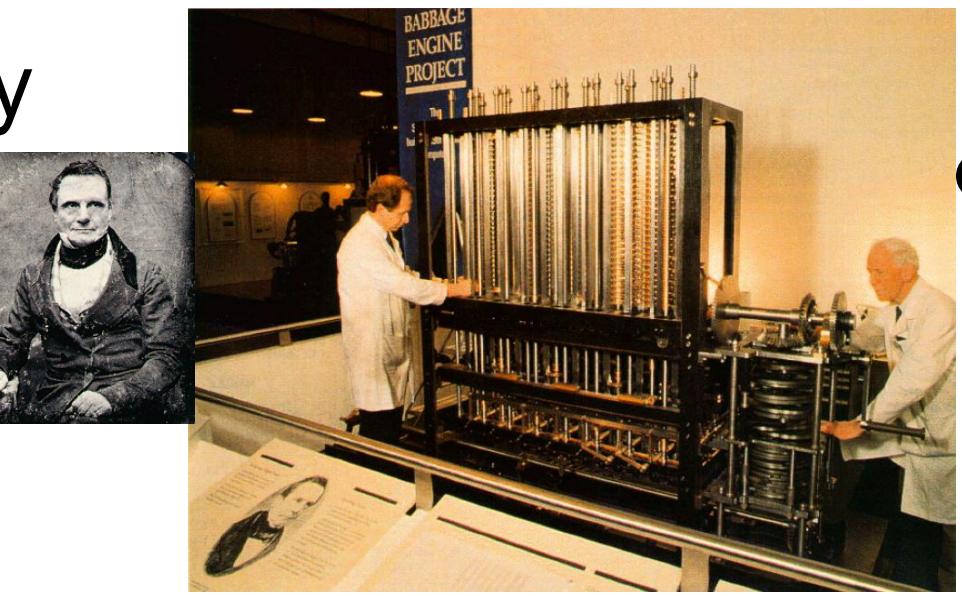

#### ENIAC (~1946) Eckert & Mauchly, UPenn Johnniac (~1953) von Neumann, IAS

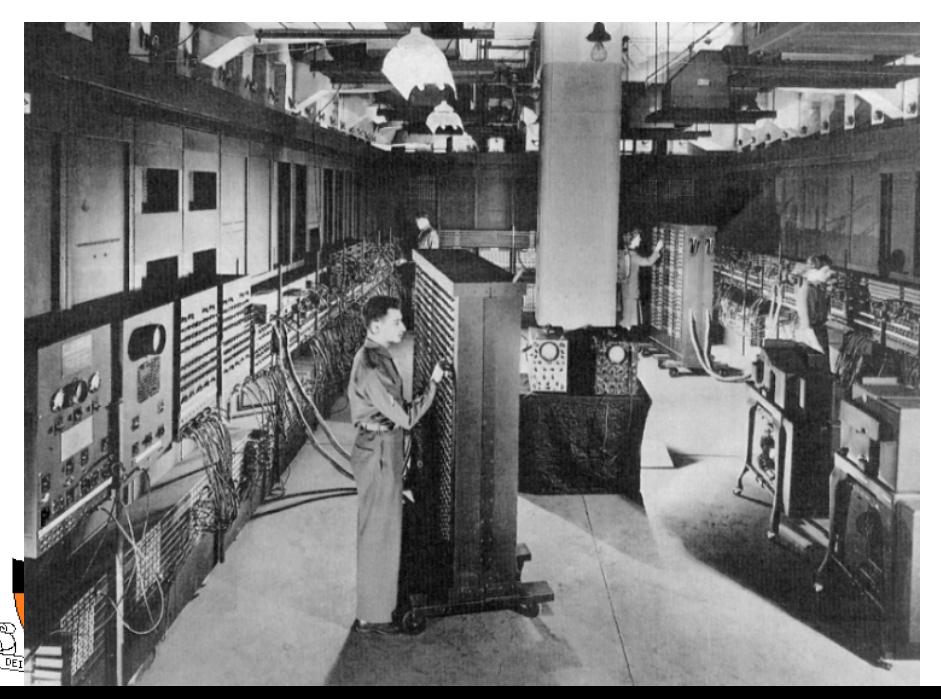

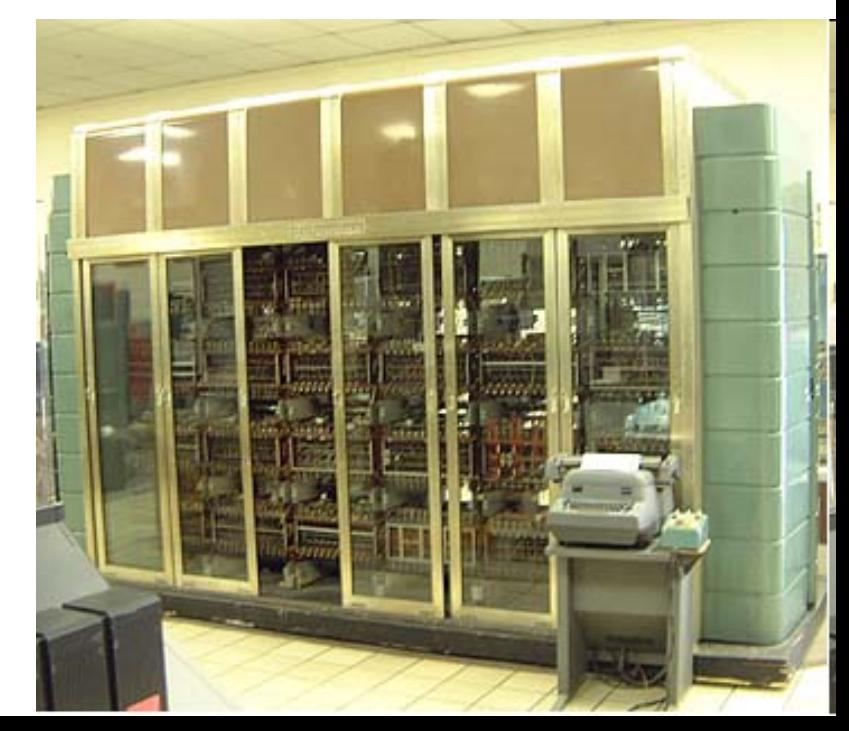

### A Typical Computer System

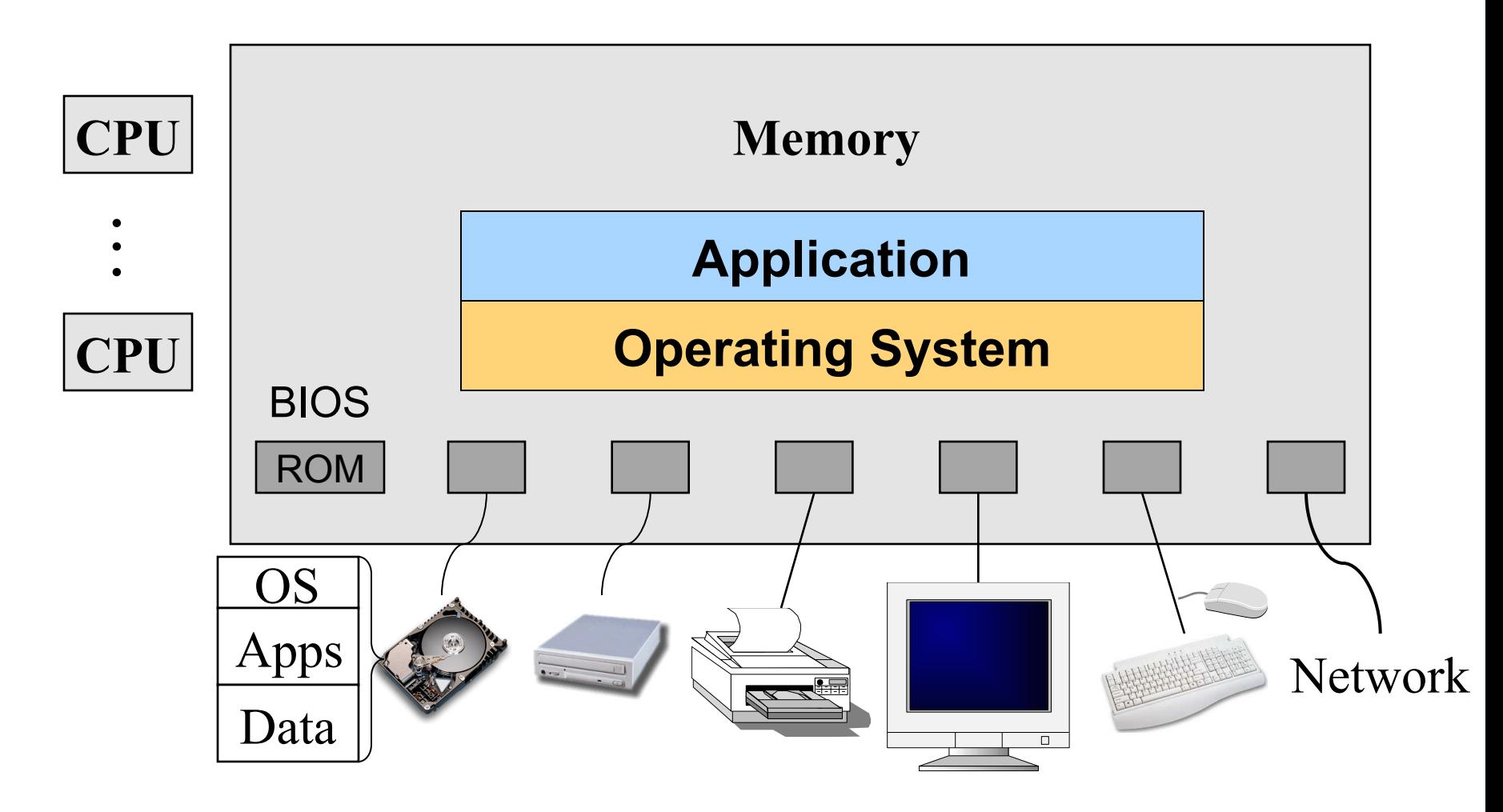

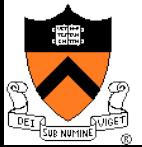

# Hardware Interrupts

- $\triangle$  Raised by external events
- $\bullet$  Interrupt handler is in the kernel
	- Switch to another process
	- Overlap I/O with CPU
	- $\mathbf{L}$  .
- $\triangle$  Eventually resume the interrupted process

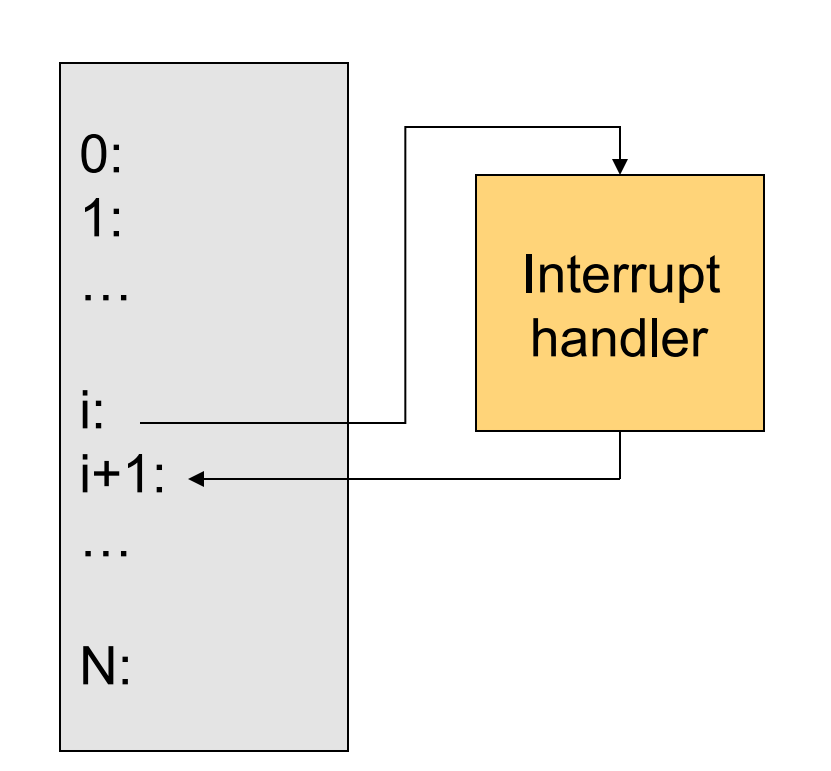

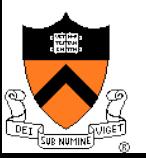

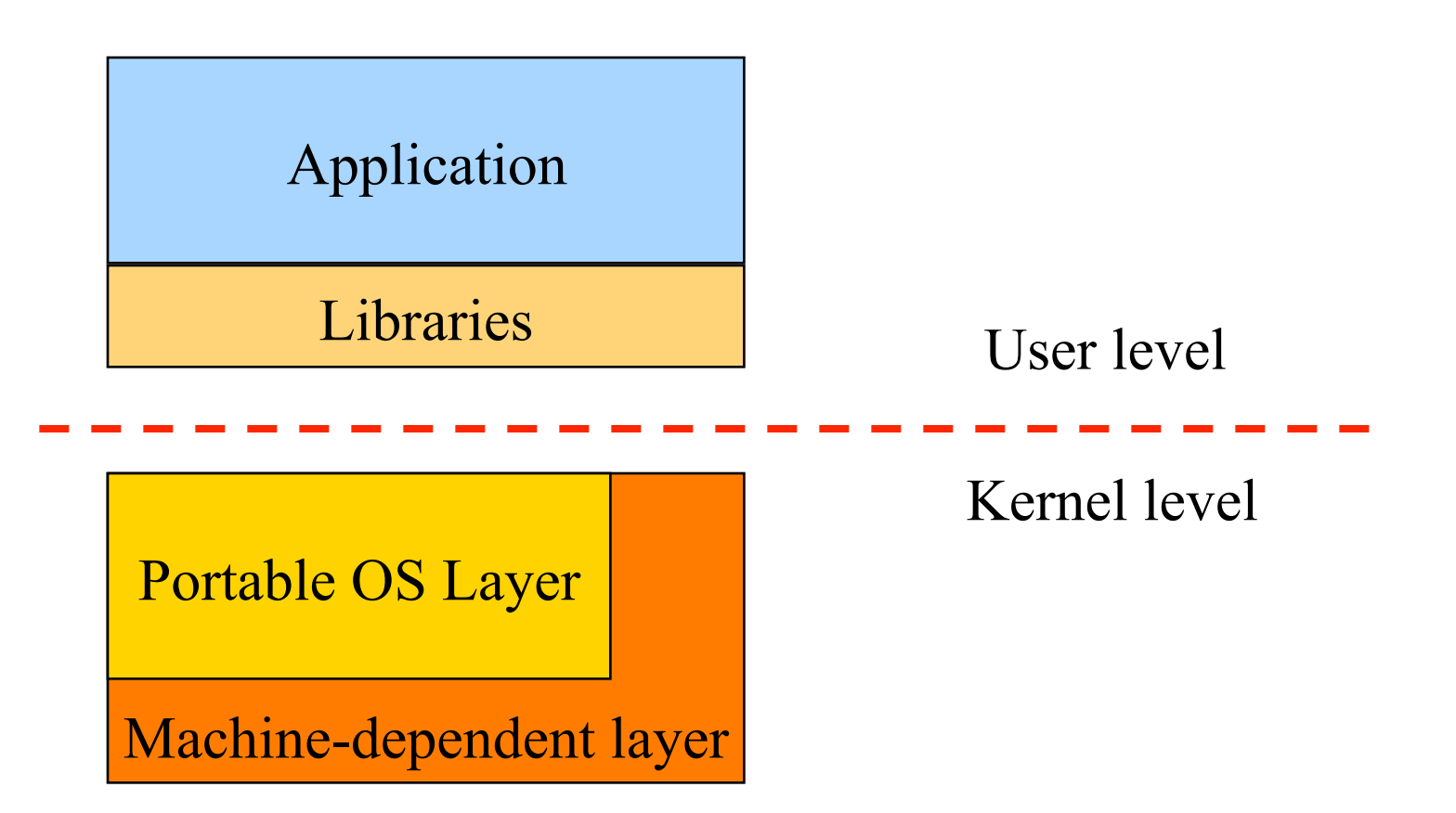

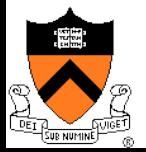

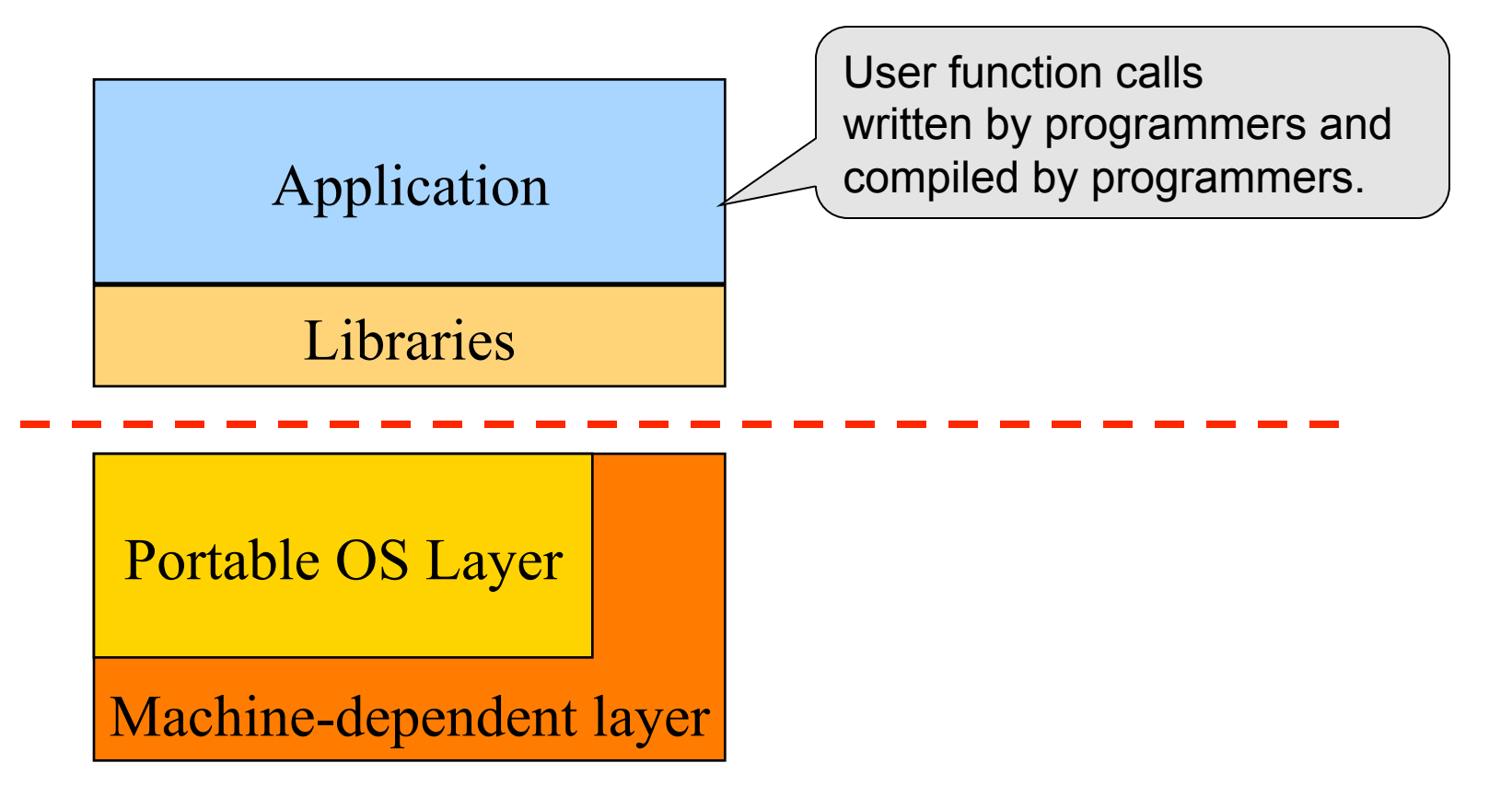

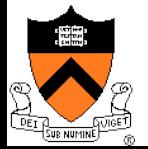

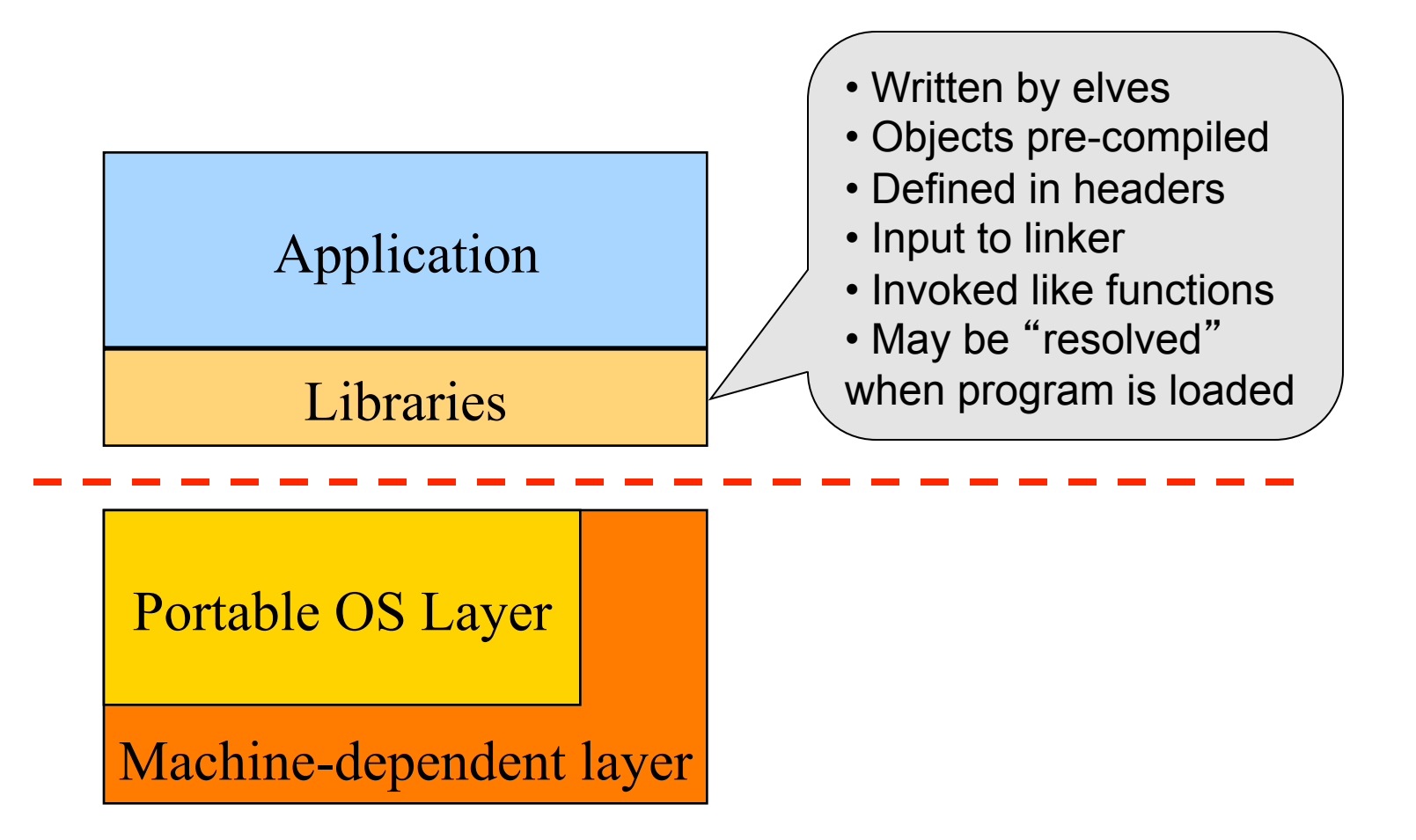

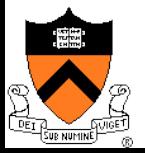

Elves

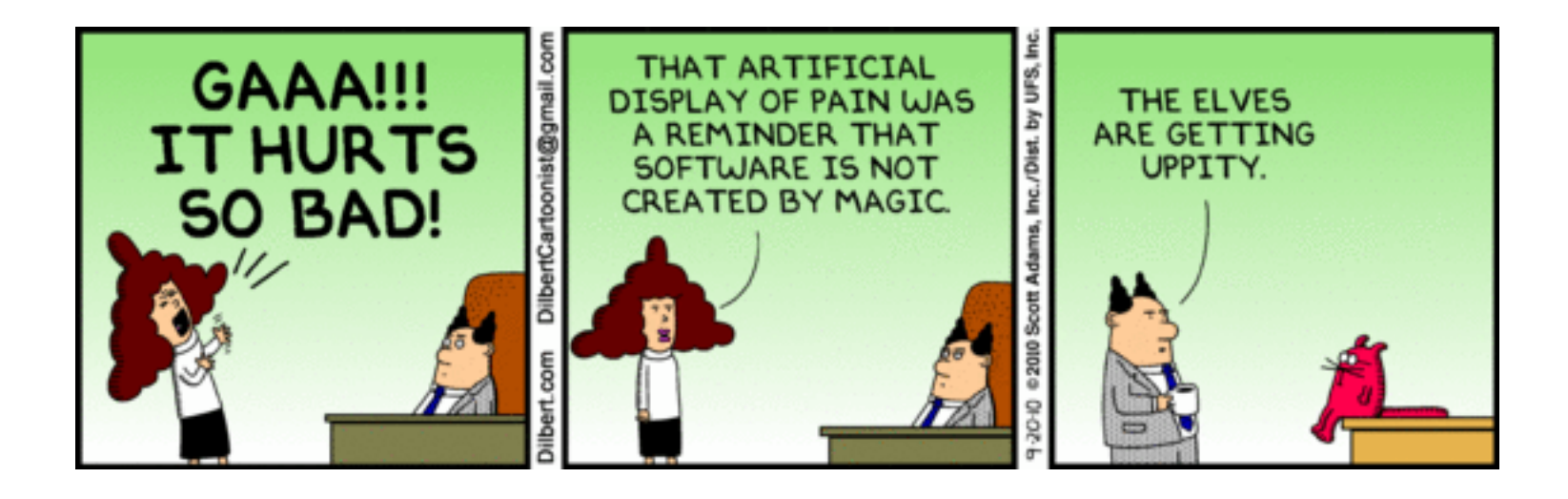

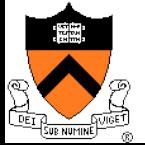

# Pipeline of Creating An Executable File

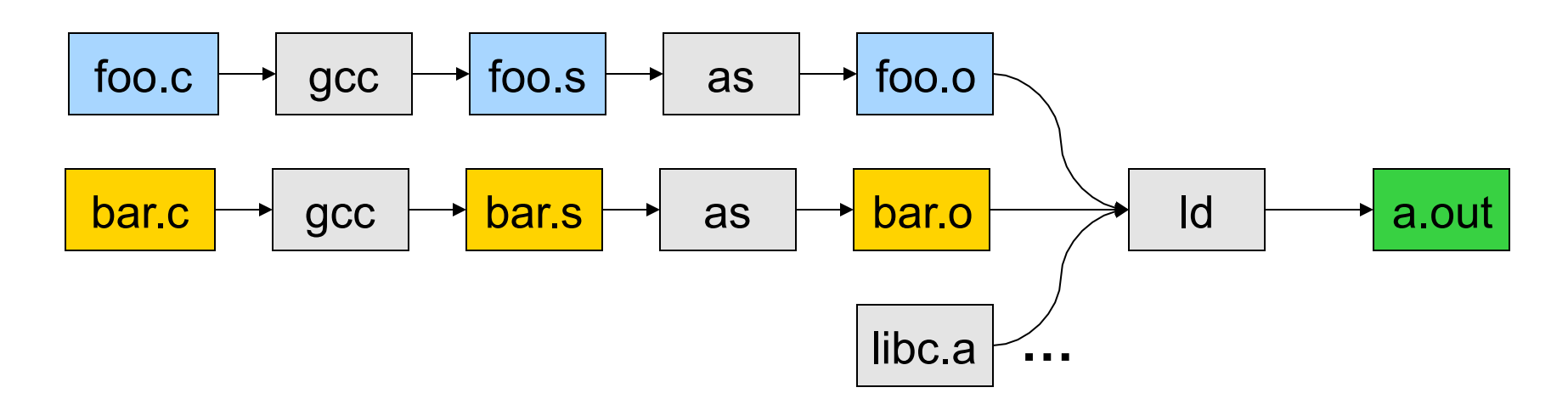

- gcc can compile, assemble, and link together
- Compiler (part of gcc) compiles a program into assembly
- Assembler compiles assembly code into relocatable object file
- Linker links object files into an executable
- For more information:
	- Read man page of elf, Id, and nm
	- Read the document of ELF

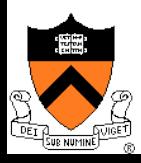

# Execution (Run An Application)

- On Unix, "loader" does the job
	- $\bullet$  Read an executable file
	- Layout the code, data, heap and stack
	- Dynamically link to shared libraries
	- Prepare for the OS kernel to run the application
	- E.g., on Linux, "man Id-linux"

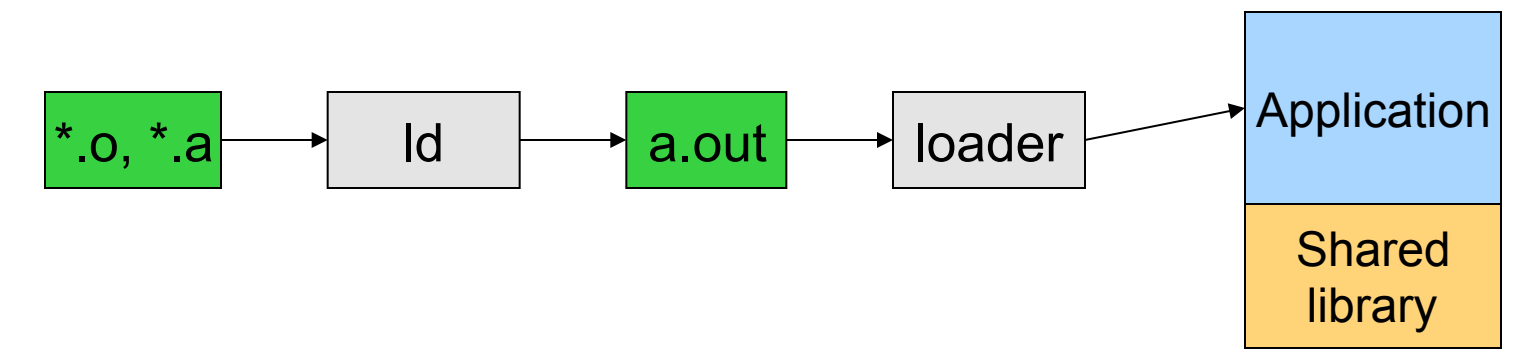

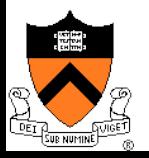

#### $\leftarrow$  Four segments

- Code/Text instructions
- $\bullet$  Data initialized global variables
- $\bullet$  Stack
- $\bullet$  Heap
- $\bullet$  Why?
	- Separate code and data
	- Stack and heap go towards each other

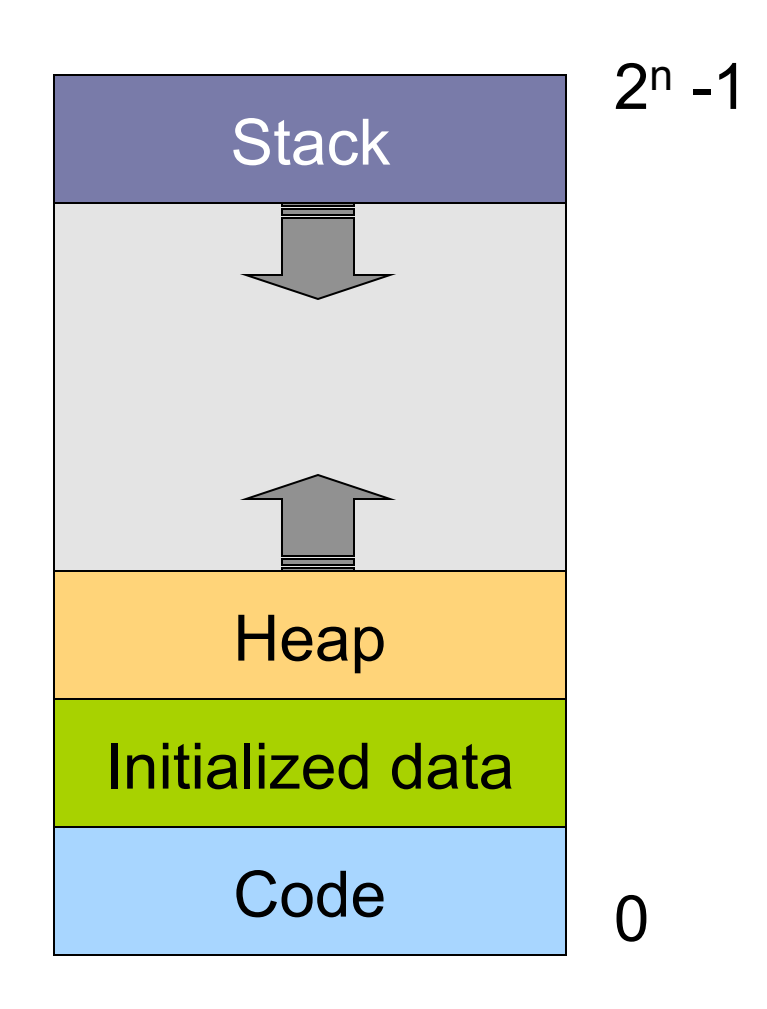

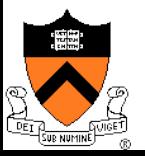

#### **Responsibilities**

#### Stack

- Layout by compiler
- Allocate/deallocate by process creation (fork) and termination
- Names are relative to stack pointer and entirely local
- Heap
	- Linker and loader say the starting address
	- Allocate/deallocate by library calls such as malloc() and free()
	- Application program use the library calls to manage
- Global data/code
	- Compiler allocate statically
	- l Compiler emit names and symbolic references
	- Linker translate references and relocate addresses
	- Loader finally lay them out in memory

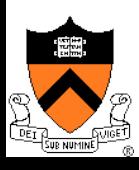

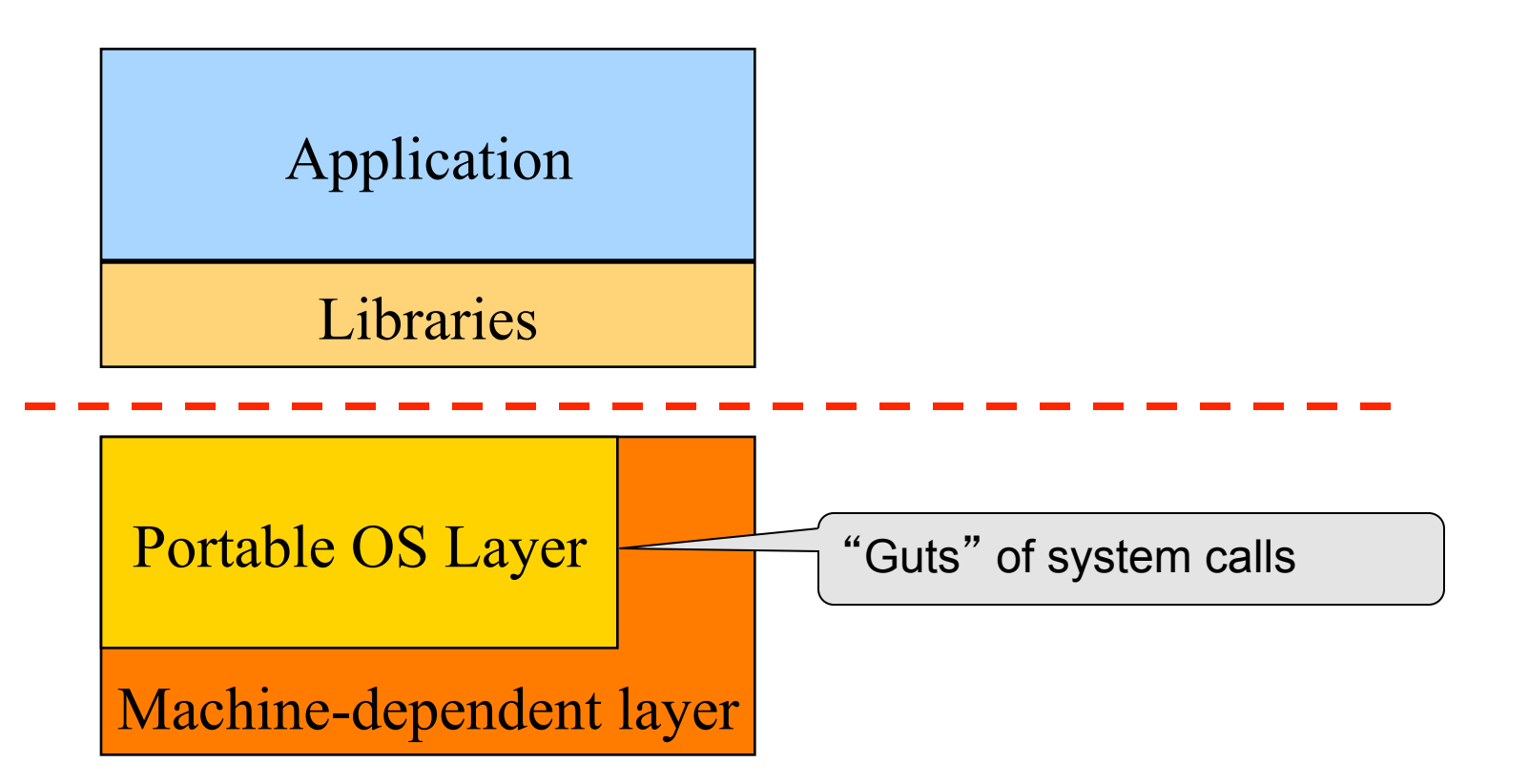

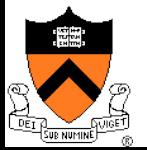

### OS Service Examples

- $\triangle$  Examples that are not provided at user level
	- System calls: file open, close, read and write
	- Control the CPU so that users won't get stuck by running
		- while (1);
	- Protection:
		- Keep user programs from crashing OS
		- Keep user programs from crashing each other
- $\leftrightarrow$  System calls are typically traps or exceptions
	- System calls are implemented in the kernel
	- When finishing the service, a system returns to the user code

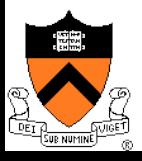

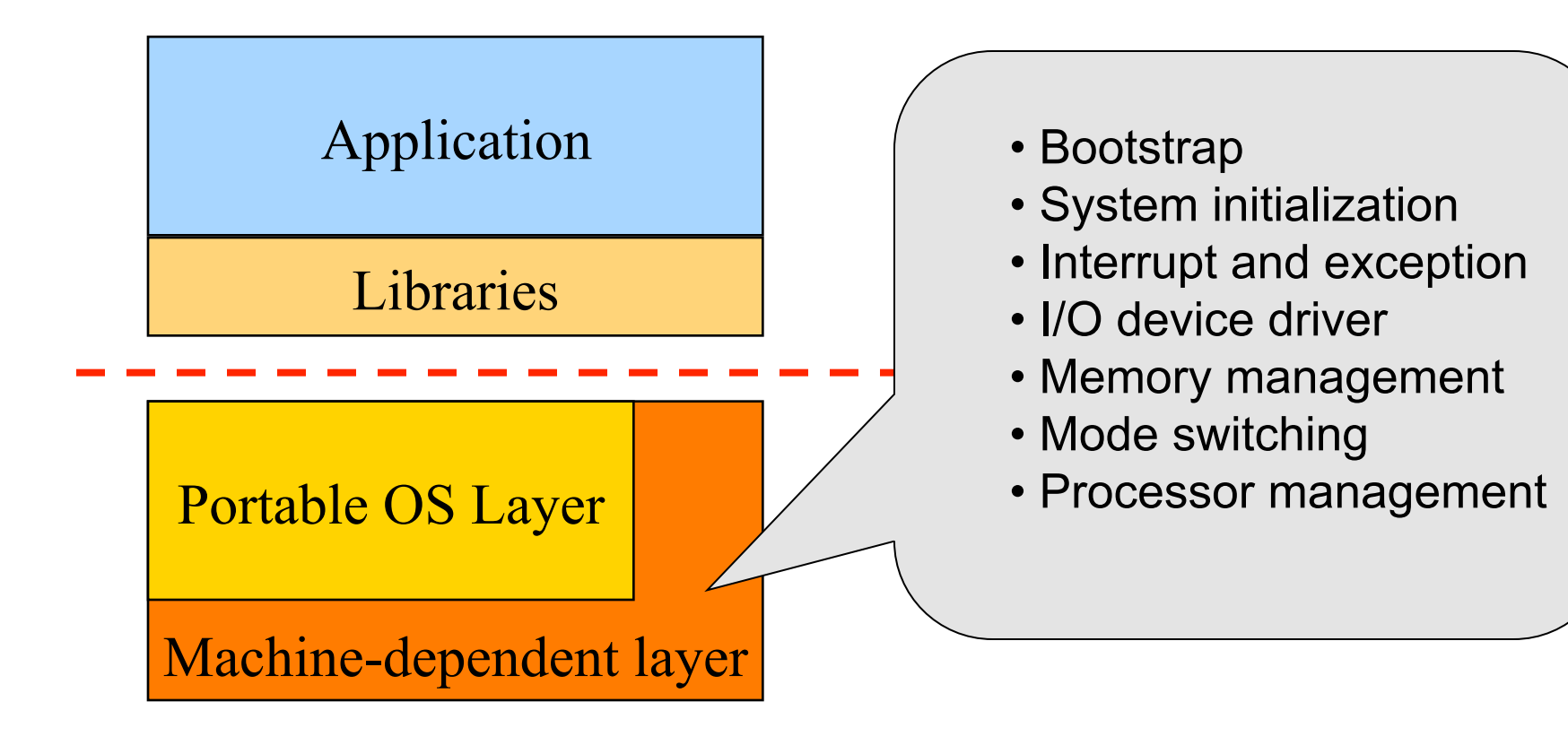

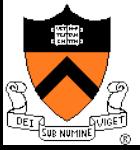

# Software "Onion" Layers

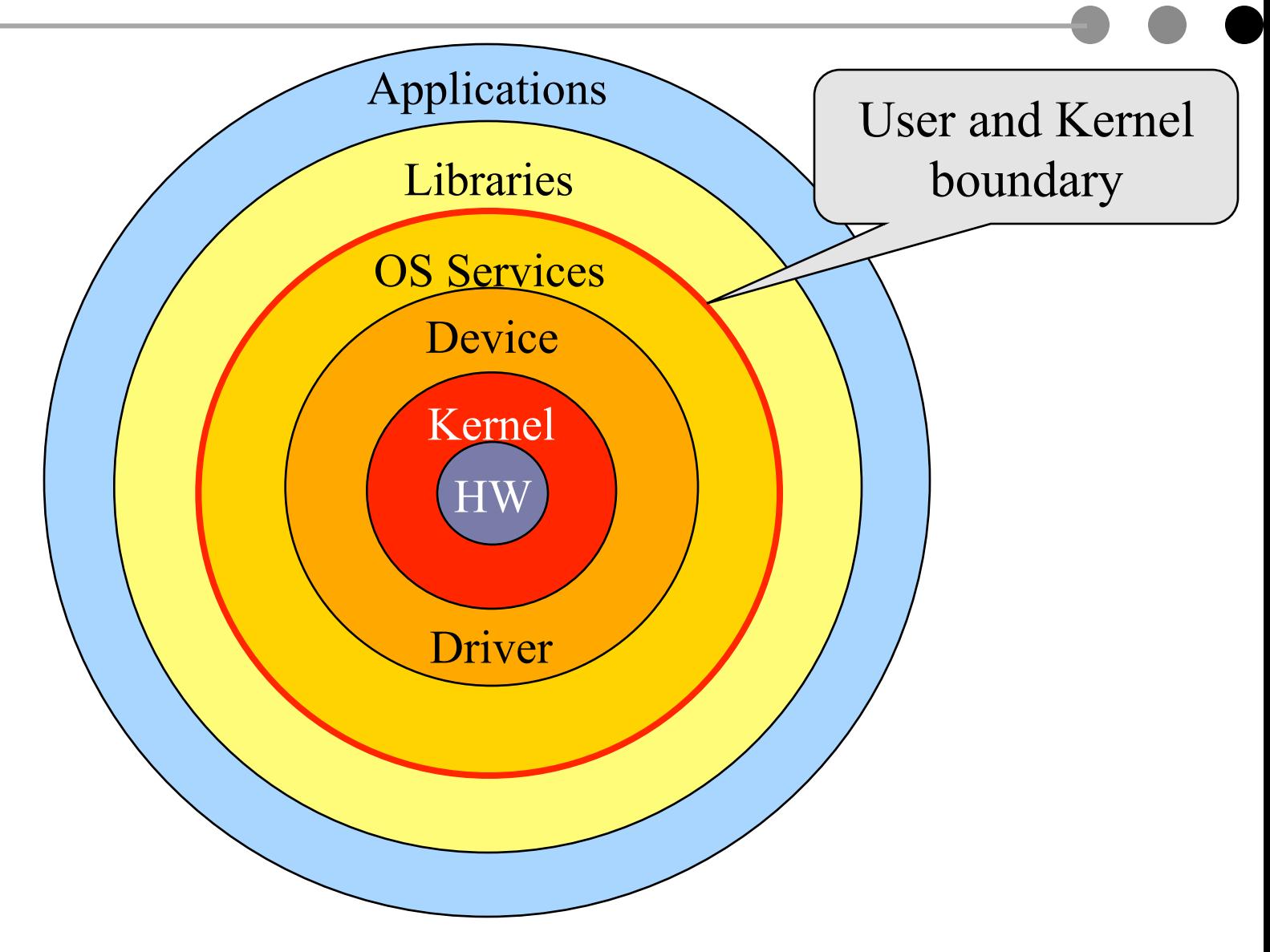

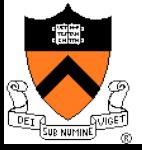

# Today

◆ Overview of OS structure

• Overview of OS components

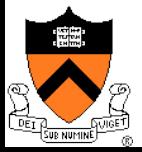

#### 22

### Processor Management

#### Goals

- Overlap between I/O and computation
- Time sharing
- Multiple CPU allocations

#### **Issues**

- Do not waste CPU resources
- Synchronization and mutual exclusion
- Fairness and deadlock free

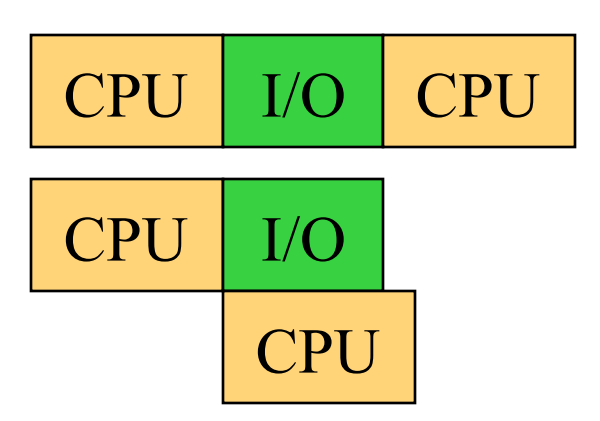

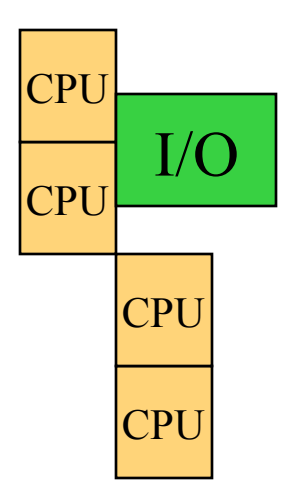

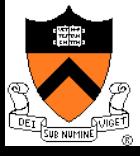

# Memory Management

#### Goals

- Support programs to run
- Allocation and management
- Transfers from and to secondary storage
- **Issues** 
	- Efficiency & convenience
	- Fairness
	- Protection

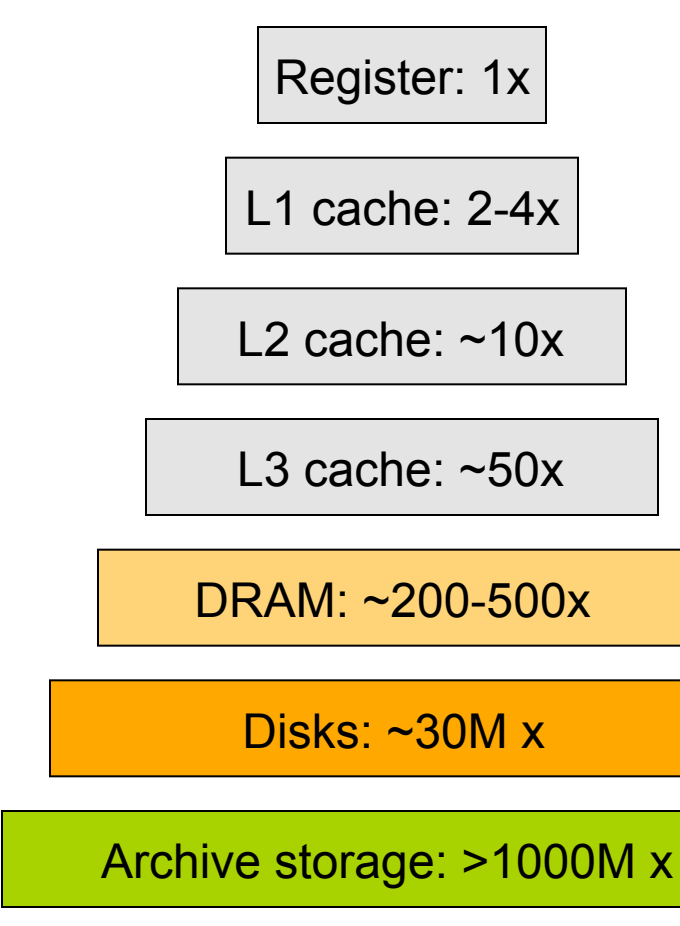

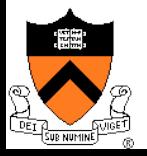

# I/O Device Management

#### Goals

- $\bullet$  Interactions between devices and applications
- Ability to plug in new devices

#### **Issues**

- Efficiency
- Fairness
- Protection and sharing

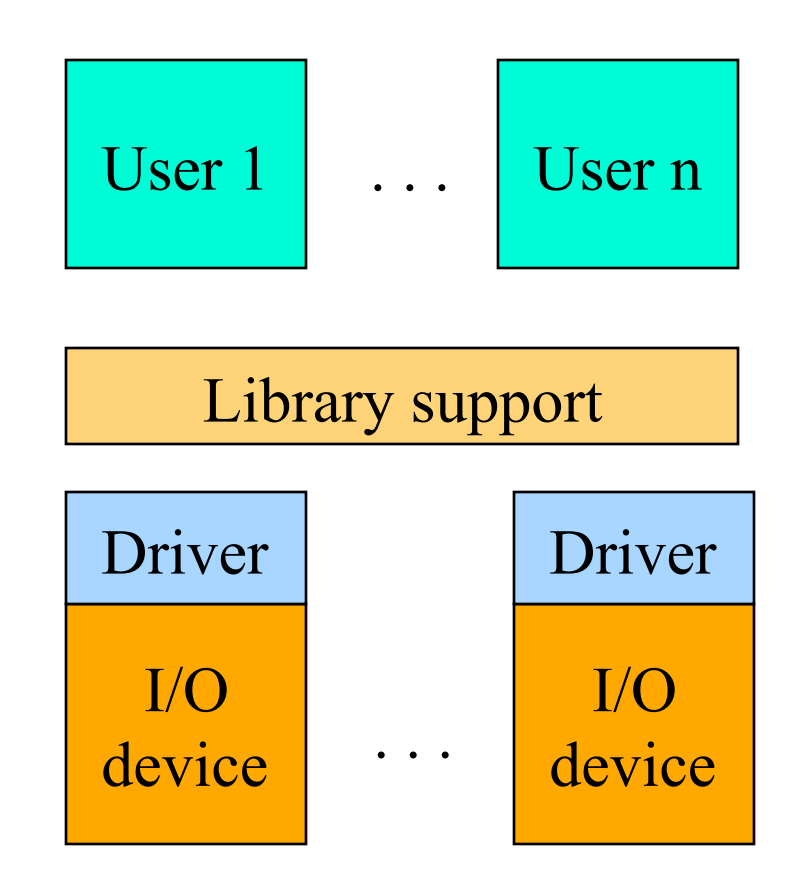

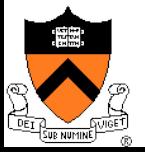

# File System

#### Goals:

- Manage disk blocks
- Map between files and disk blocks
- $\leftrightarrow$  A typical file system
	- Open a file with authentication
	- $\bullet$  Read/write data in files
	- $\bullet$  Close a file
- **Issues** 
	- Reliability
	- Safety
	- Efficiency
	- Manageability

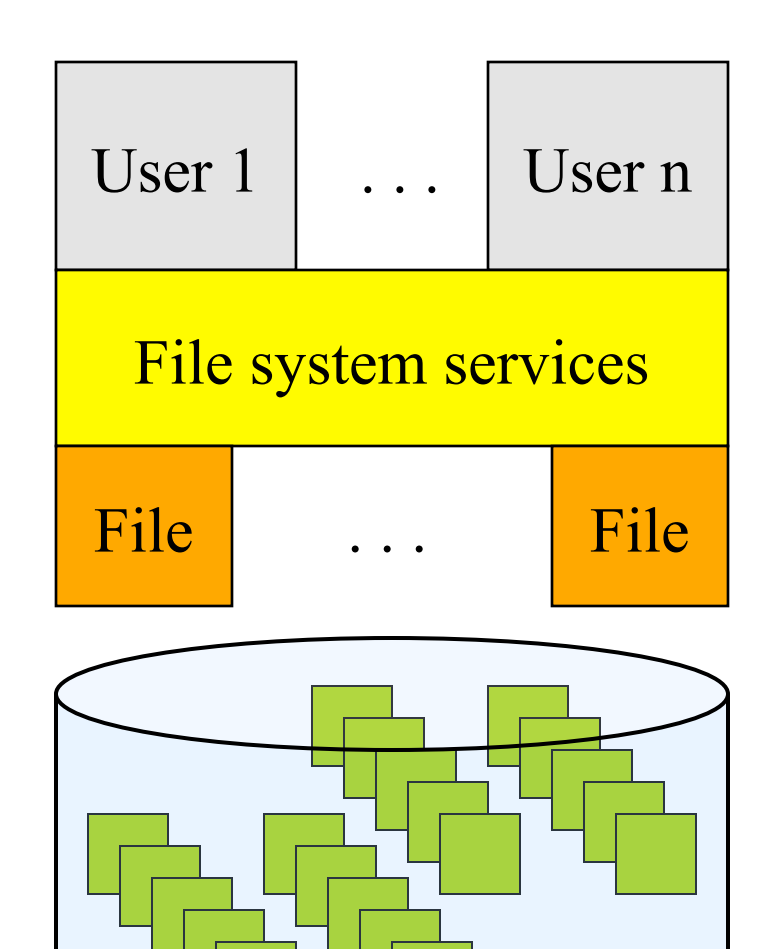

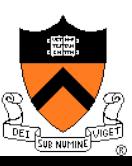

# Window Systems

#### $\triangle$  Goals

- Interacting with a user
- Interfaces to examine and manage apps and the system

 $\triangle$  Issues

- Direct inputs from keyboard and mouse
- Display output from applications and systems
- Division of labor
	- All in the kernel (Windows)
	- All at user level
	- Split between user and kernel (Unix)

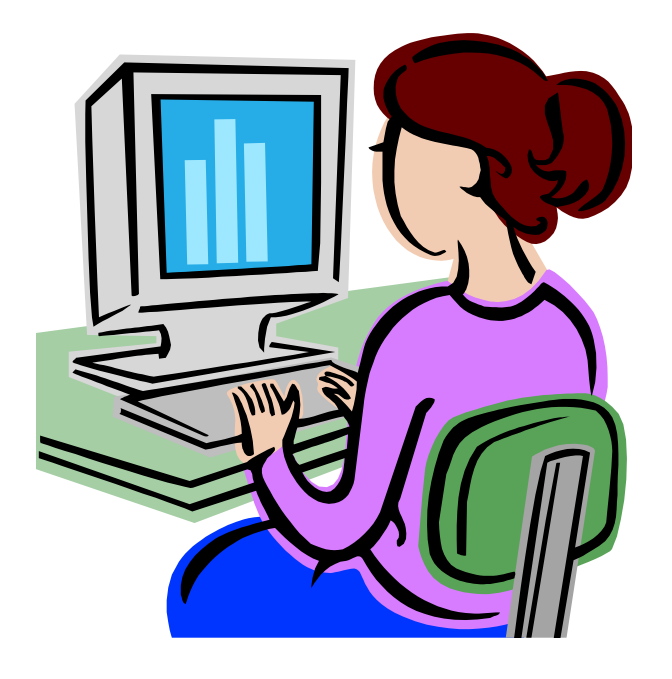

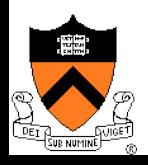

#### **Bootstrap**

- Power up a computer
- Processor reset
	- Set to known state
	- Jump to ROM code (BIOS is in ROM)
- Load in the boot loader from stable storage
- Jump to the boot loader
- Load the rest of the operating system
- Initialize and run
- Question: Can BIOS be on disk?

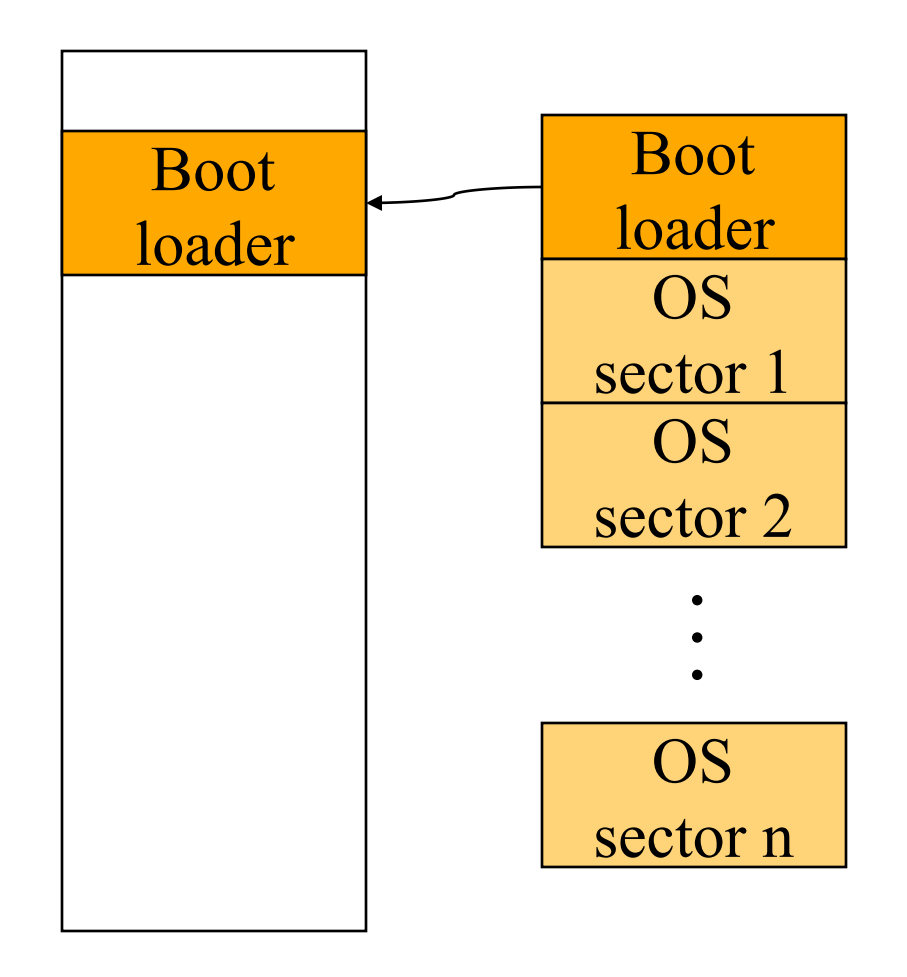

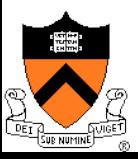

### Ways to Develop An Operating System

- $\triangle$  A hardware simulator
- $\bullet$  A virtual machine
- ◆ A good kernel debugger
	- When OS crashes, always goes to the debugger
	- Debugging over the network
- $\triangle$  Smart people

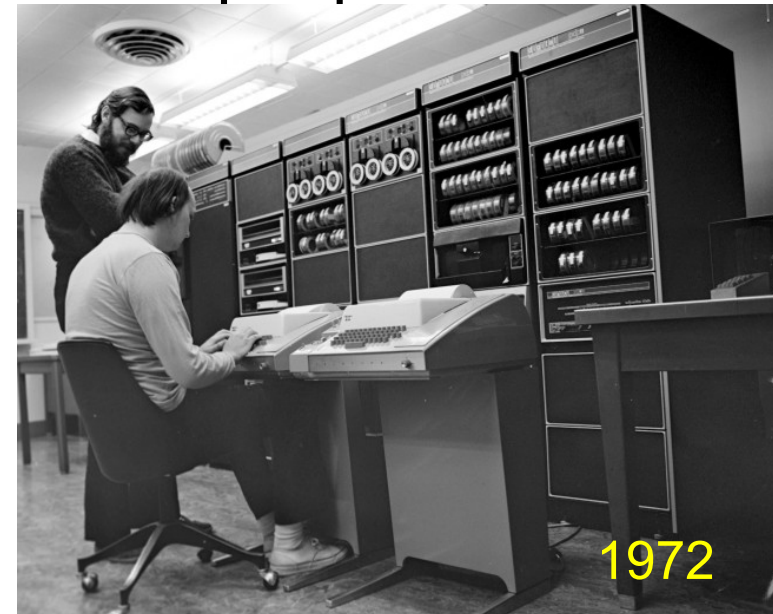

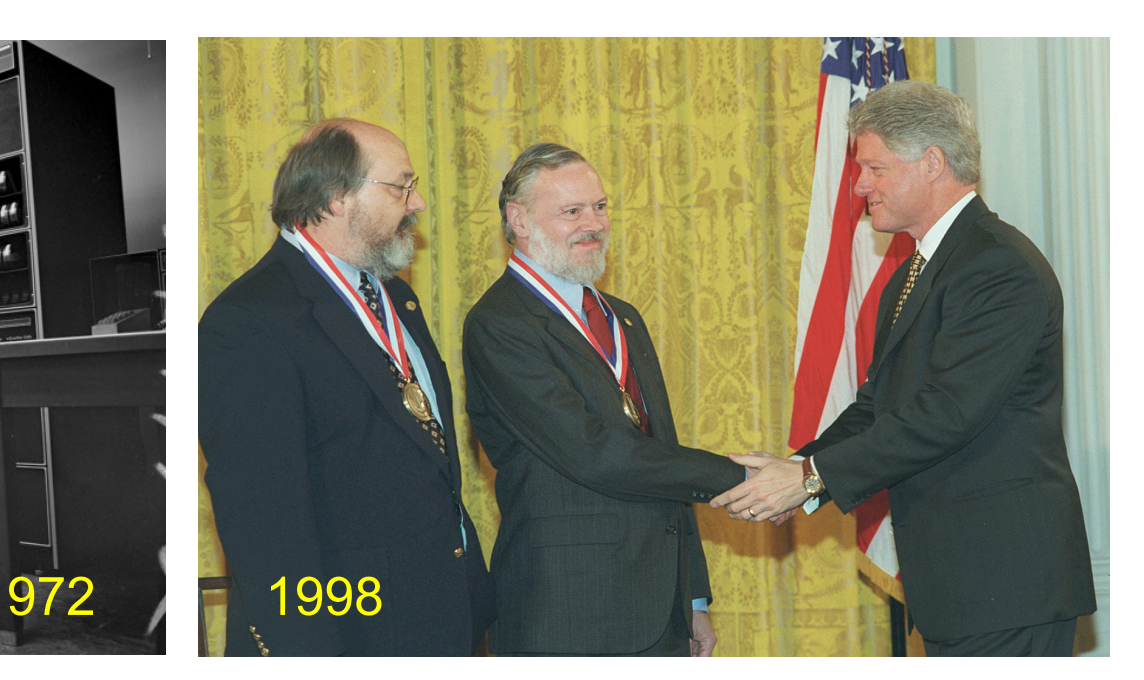

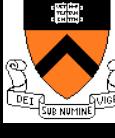

## Summary

#### $\triangle$  Interrupts

 $\bullet$  User level vs. kernel level

#### $\bullet$  OS services

- Processor
- Memory
- $\bullet$  I/O devices
- File system
- Window system
- $\triangle$  Booting the OS

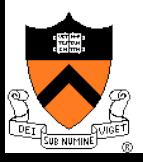